## **The Photo Studio 20**

**Michael R. Peres**

The Photo-miniature ,1901

**20th Century Photographers** Grace

Schaub,2014-11-13 This book is a compilation of interviews and essays that cover a broad range of photographers and photographic disciplines. Each photographer profiled made a living by concentrating on a specific aspect of the craft, but in doing so transcended their livelihood to become recognized for more than the type of images they created. Each had a distinct style, creative approach, dedication to the craft, point of view about themselves and the world. These interviews were conducted during a seminal period in the shift from film to digital and from print reproduction to global distribution on the Internet. Just like their photographs continue to inspire today, now these pros' words can live on as an invaluable reference for the photographers of the future. The truth and wisdom in this collection transcend time and technology.

 *Art History and Its Institutions* Elizabeth Mansfield,2002 What is art history? The answer depends on who asks the question. Museum staff, academics, art critics, collectors, dealers and artists themselves all stake competing claims to the aims, methods, and history of art history. Dependent on and sustained by different - and often competing - institutions, art history remains a multi-faceted field of study. Art History and Its Institutions focuses on the professional and institutional formation of art history, showing how the discourses that shaped its creation continue to define the field today.

Grouped into three sections, articles examine the sites where art history is taught and studied, the role of institutions in conferring legitimacy, the relationship between modernism and art history, and the systems that define and control it. From museums and universities to law courts and photography studios, the contributors explore a range of different institutions, revealing the complexity of their interaction and their impact on the discipline of art history. --BOOK JACKET.

 MAXON Cinema 4D R20: A Detailed Guide to Texturing, Lighting, and Rendering Pradeep Mamgain,2020-07-30 The MAXON Cinema 4D R20: A Detailed Guide to Texturing, Lighting, and Rendering book walks you through every step of texturing, lighting, and rendering projects in Cinema 4D. This comprehensive guide caters to the novices and intermediate users of Cinema 4D. This book will help you to get started with texturing, lighting, and rendering in Cinema 4D, you will learn important concepts and techniques about rendering which you can utilize to create high quality renders. Using a structured and pragmatic approach, this guide begins with basics of rendering, then builds on this knowledge using practical examples to enhance your texturing and lighting skills. Each unit builds on the knowledge gained in the previous unit, showing you all the essentials of rendering with Cinema 4D, from sampling to shaders, maps, camera effects, post effects, and lights. As you go from hands-on exercise to hands-on exercise, you'll develop a strong arsenal of skills that combined will form a complete end to end process to creating high

quality renders using the Standard, Physical, and OpenGL renderers. You will also learn about the new node-based material system in Cinema 4D. This book shares tips, tricks, notes, and cautions throughout, that will help you become a better Cinema 4D rendering artist and you will be able to speed up your workflow. This book is aimed to be a solid teaching resource for learning rendering in Cinema 4D. It avoids any jargon and explains concepts and techniques in an easy-to-understand manner. The first page of the every unit summarizes the topics that will be covered in the unit. Hands-on exercises in this book instruct users how things can be done in Cinema 4D step-bystep. By the time you're done, you'll be ready to illuminate and render any scene in Cinema 4D. What are the key features of the book? Explains Standard renderer and render settings. Explains global illumination, ambient occlusion, color mapping, and other effects. Covers the process of rendering flicker free animation. Explains the Physical, Hardware OpenGL, and Software OpenGL renderers. Explains the depth-of-field and motion blur effects. Explains dynamic depth-of-field effect using the Depth pass. Covers process of illuminating a scene using only polygon lights. Covers Cinema 4D lights. Covers the product visualization and interior rendering techniques. Covers UV mapping. Covers the Material Manager, the Material Editor, material presets, channels, and the reflectance model. Covers the Node Editor and nodes in detail. Explains the process of creating various materials. Features 44 hands-on exercises – complete with before and after files.

Additional guidance is provided in the form of tips, notes, and cautions. Important terms are in bold face so that you never miss them. The content under "What just happened?" heading explains the working of the instructions. The content under "What next?" heading tells you about the procedure you will follow after completing a step(s). Includes an ePub file that contains the color images of the screenshots/illustrations used in the textbook. These color images will help you in the learning process. This ePub file is included with the resources. Tech support from the author. Access to each exercise's initial and final states along with the resources used in hands-on exercises. Quiz to assess the knowledge.

Bulletin of Photography ,1926

 Bulletin of Photography John Bartlett,Frank V. Chambers,Francis Stapleton Chambers,1916

**Abel's Photographic Weekly** ,1913

 **The Concise Focal Encyclopedia of Photography** Michael R. Peres,2014-06-20 Defining photography is impossible. Revealing it is another matter, and that's what The Concise Focal Encyclopedia of Photography does, with each turn of the page. History: The technical origins and evolution of photography are half of the story. The other half consists of the ways that cultural forces have transformed photography into a constellation of practices more diverse than any other mode of representation. Photographers can tell a more indepth story through a photo like Dorothea Lange's Migrant Mother than a journalist ever could with the written word alone. Major themes and practitioners: Over 25 entries, many with

supporting illustrations, examine the figures, trends, and ideas that have contributed most heavily to the history and current state of photography. Contemporary issues: The issues influencing photography today are more complex than at any other time in its history. Questions of ethics, desire, perception, digitization, and commercialization all vie for attention. Hear what the experts have to say about crucial issues such as whether or not the images we take today will last the test of time, and if so, how? When material is covered this skillfully, concise is no compromise. The Concise Focal Encyclopedia of Photography is packed with useful information, compelling ideas, and - best of all - pure pleasure.

 **Jugendstil Women and the Making of Modern Design** Sabine Wieber,2021-10-21 Jugendstil, that is Germany's distinct engagement with the international Art Nouveau movement, is now firmly engrained in histories of modern art, architecture and design. Recent exhibitions and publications across the world explored Jugendstil's key protagonists and artistic centres to firmly anchor their activities within the trajectories of German modernism. Women, however, continue to be largely absent from these revisionist accounts. Jugendstil Women and the Making of Modern Design argues that women in fact actively participated in the cultural and socio-economic exchanges that generated German design responses to European modernity. By drawing on previously unpublished archival material and a series of original case studies including Elsa Bruckmann's Munich salon,

the Photo Studio Elvira and the Debschitz School, the book explores women's important contributions to modern German culture as collectors, consumers, critics, designers, educators, and patrons. This book offers a new interpretation of this vibrant period by considering diverse manifestations of historical female agency that pushed against historically entrenched conventions and gender roles. The book's rigorous approach reshapes Jugendstil historiography by positing women's lived experiences against dominant ideologies that emerged at this precise moment. In short, the book advocates women as an integral part of the emergence, dissemination and reception of Jugendstil and questions the deeply gendered histories of this key period in modern art, architecture and design.

 **Getting Permission** Richard Stim,2022-10-25 If you're using copyrighted material, don't get sued get permission! Online or off, before you use some or all of a song, photo, book, or any other work covered by copyright law, you need to get permission. If you don't, you could end up facing legal action from the rights-holder. This easy-touse book shows you how to get the rights you need, with step-by-step instructions and more than 30 forms. Find out when permission is required, who to ask, and when (and how much) you can expect to pay. Getting Permission explains: the copyright permission process the public domain ("free" content) how to figure out who owns a copyright website permissions the "fair use" rule schoolrelated permissions license and merchandise agreements (including sample contracts and other

*7*

forms) and much more. The 8th edition is updated with summaries of recent copyright and fair use cases, as well as dozens of real-life questions from the Dear Rich permissions blog. Richard Stim is an intellectual property attorney and author of the popular permissions blog, Dear Rich: An Intellectual Property Blog.

 **Classic Family Portraits** Ed Pedi,2014-06-10 To stand out in the crowded field of family portrait photography, one's photos must capture feelings and convey heartfelt emotions. Ed Pedi has spent 20+ years in the business, honing his techniques and establishing himself as an award winning photographer. In this book, Pedi presents 60 of his finest images, detailing the setting and the technical aspects of the shoot. Each image is also accompanied by set-up shots and or diagrams. This collection provides a concise overview of the art of family portrait photography. Family portrait photography can mean many different things. From individual portraits of babies and children, to various groupings of family members all the way to 100 people family -reunion group portraits, there are many things a professional shooter needs to be prepared for. In fact, many shoots will include multiple setups with a changing roster of family members in different poses and settings. Being able to deftly maneuver all of this and keep everyone and everything under control and on task can seem quite daunting. Pedi breaks all of this down into simple and easy to enact tips and lessons. While skill and artistry are key to creating memorable portraits, actually selling prints is just as important to running a

successful business. Photographing each family member and the children separately increases options for greater sales with multiple pictures to choose form. In a similar vein, larger groups (like the group of 28 that Pedi details in the book) can be photographed in multiple breakdowns. In the book he explains a number of these breakdowns, each which works as a way to increase sales from one session. Another key to long term success as a portrait photographer is the repeat client. Imagine photographing a child every few years, from newborn to high school graduation. Many families will have their family portraits taken every few years as their children grow or more children are born. Repeat clients are more than just clients, they are relationships built between the photographer and the families. These relationships allow families to trust the photographer, not just for the standard family portrait but for special occasions like graduations, family reunions or seasonal portraits. Crafting a portrait that clients will love is more than just simple posing. Lighting plays a huge role. Oftentimes, with large groups it is necessary to shoot outdoors. The author provides a number of creative lighting techniques for dealing with everything from the single child portrait to large outdoor setups. The author provides the metering lighting setups he used for many of his shots, taking special consideration for photographing large groups or shooting outdoors. Also important is composition and many times, the use of props. Pedi always has a number of potted plants and artificial rocks with him to use to spruce up a scene. Flowers can be used to subtly add color to the portrait or fill in dead space, while the rocks can be used as posing or seating objects. In this book Pedi provides examples from his 20+ years in the industry of how to create the emotional portraits that clients want. Not only will they want multiple photos from one shoot, they will want to hire you again and again for their ongoing portrait needs. Creating a relationship with your clients not only makes everyone more comfortable during a shoot but lets them know that they can trust you and expect a certain level of quality each time they need a photographer.

 **Digital Expressions of the Self(ie)** Avishek Ray,Ethiraj Gabriel Dattatreyan,Usha Raman,Martin Web,Neha Gupta,Sai Amulya Komarraju,Anuja Premika,Riad Azam,Farhat Salim,Pranavesh Subramanian,2024-02-06 The book examines the social and cultural role of selfies in India. It looks at how the selfie, unlike the photograph, which was a gesture towards an external reality, remains intimately self-referential, yet reconfigures social ordering, identity formation, agency, and spaces in curious ways. This volume approaches questions about the construction and performance of the self through the digital selfie and uses this situated, contextualized, and culturally specific phenomenon as a site to explore the themes of self-making, place-making, gender, subjectivity, and power. Highlighting the specific contexts of production, the authors examine the array of self-expressive capabilities realized in a multitude of uses of the selfie that simultaneously reconfigure the self, the space, and the world. An important study of visual social media culture, the volume will be useful for interpreting everyday media experiences and will be of interest to students and researchers of image studies, visual studies, photography studies, visual culture, media studies, culture studies, cultural anthropology, digital humanities, popular culture, sociology of technology, and South Asian studies.

 **The British Journal of Photography** William Crookes,T.A. Malone,George Shadbolt,J. Traill Taylor,William Blanchard Bolton,Thomas Bedding,1901

 *Behind Photographs* Tim Mantoani,Mark Murphy,2012 Behind Photographs began as the personal quest of photographer Tim Mantoani to document and preserve noted photographers together with their images. We have come to a point in history where we are losing both photographic recording mediumsphotographic recording mediums and iconic photographers, Mantoani comments. While many people are familiar with iconic photographs, the general public has no idea of who created them. This book became a means to do that, the photographer and their photograph in one image.-- Publisher's website,

https://www.channelphotographics.com/behdinphotogr aphs.php, viewed February 6, 2012.

 Studio Anywhere Nick Fancher,2015-03-19 What's your definition of a photo studio? Is it a room with a white seamless backdrop or a cyc wall? Maybe it's simply anywhere you're in control of the lighting. In a perfect world, where every day is a breezy 72 degrees with partial cloud coverage, we would all have a 5,000-square-foot studio–and the entire catalog of B&H™ in our equipment lockups. But the reality is that you may have an outdated DSLR with two decent lenses (which took you several years to save up for), and all you have at your disposal is an unfinished basement, your garage, or the empty conference room at your office. That's where Studio Anywhere comes in. With photographer Nick Fancher as your guide, you'll learn how to get portfolio-ready photos while working in some of the most problematic scenarios imaginable. Whether shooting a corporate portrait, a test shoot with a model, or a promo shoot with a band, you'll discover that most of the time, there's no need for an expensive studio–you just have to get creative. Studio Anywhere is a resource for photographers to learn through behind-the-scenes photos and lighting diagrams from a range of photo shoots–but it doesn't stop there. Because directing a photo shoot involves more than simply knowing how to wield a camera or process a raw file, Nick also lets you in on the aesthetic decisions he makes in his signature photos, inspiring you to develop your own vision. And, finally, he describes his Lightroom and Photoshop workflow so you can learn how to deftly navigate post-processing. Shows how to create images with minimal equipment that is within reach of anyone's budget Takes you through the entire shoot, from concept to lighting to exposure to post-processing in Lightroom and Photoshop Teaches how to build a portfolio without a dedicated studio space

 Commercial Photoshop Retouching: In the Studio Glenn Honiball,2005-08-22 For both Mac and Windows PC users, Photoshop CS2 is the market leader and industry standard for commercial bitmap image manipulation. Also known as the digital dark room, Photoshop is the unparalleled tool of choice among graphics professionals and hobby photographers alike. Written by 20-year photo retouching veteran Glenn Honiball, Commercial Photoshop Retouching: In the Studio is the only book to deliver advice for the photographer and artist working with Photoshop CS 2 in a real world commercial environment. Honiball offers incomparable technical and artistic guidance for professionals, graphic artists, photographers, and just about anyone involved in creating and manipulating digital images. Production artists face unrealistically tight deadlines and heavy workloads that leave little time for trial and error. Photo retouchers need practical, immediate Photoshop solutions to help them produce quality images with minimal effort and in a short amount of time. All the tools, techniques, and skills you need to achieve consistent, professional results with Photoshop CS2 can be found in Commercial Photoshop Retouching: In the Studio. Anyone with intermediate-to-advanced Photoshop skills--whether you want to explore photo retouching personally or as an imaging professional or student--can use Commercial Photoshop Retouching: In the Studio to produce sharp, expert, extraordinary photos that don't look retouched. Under Honibell's seasoned direction, you'll be able to tackle your greatest photo-retouching challenges with ease, precision

and efficiency. He guides you through Photoshop CS2's new and innovative features; explains advanced capabilities; shows you how to adapt and custom-fit the software to meet your needs; offers time-saving tips for accelerating your workflow; and delivers advice and inspiration for exercising your own creative genius. Commercial Photoshop Retouching: In the Studio is the ideal resource for any digital artist who wants to develop and perfect professional-level retouching using Photoshop CS 2. With this book, you will bring photo correction and manipulation to a whole new level.

 *Report of the Secretary of the Senate* United States. Congress. Senate,2006

*Popular Photography* ,1999-12

 **Christopher Grey's Studio Lighting Techniques for Photography** Christopher Grey,2009-10-01 Tricks of the trade for professional digital photographers--Cover.

 *Basic Studio Lighting* Tony L. Corbell,2001 As every photographer quickly learns, there's more to studio lighting than simply learning the equipment. InBasic Studio Lighting, an expert photographer and renowned photography teacher provides nuts-and-bolts guidance for mastering the complexities of one of the most important aspects of making a photograph: proper lighting. Readers will discover surefire tactics for using equipment properly and innovative ways of utilizing color and light to create fabulous effects, as well as getting hands-on practice with exposures, accent lighting, backgrounds, set-ups, and dozens of other studio techniques. Plus, dozens of

outstanding color photographs illustrate each technique step by step. Perfect for aspiring photographers and students as well as veterans,Basic Studio Lightingprovides all the theory and practical techniques needed to create professional photos that make an impact. • Hundreds of proven tips and techniques from an expert in the field • A hot topic for every photographer • Over 150 outstanding photos with step-by-step instructions make mastering these techniques easy

Getting the books **The Photo Studio 20** now is not type of inspiring means. You could not and no-one else going gone book hoard or library or borrowing from your connections to gain access to them. This is an extremely simple means to specifically acquire lead by on-line. This online notice The Photo Studio 20 can be one of the options to accompany you taking into consideration having extra time.

It will not waste your time. consent me, the ebook will enormously tell you extra thing to read. Just invest tiny times to log on this on-line message **The Photo Studio 20** as with ease as review them wherever you are now.

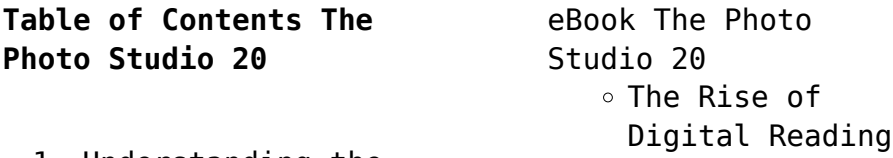

1. Understanding the

The Photo Studio 20 Advantages of eBooks Over Traditional Books 2. Identifying The Photo Studio 20 ∘ Exploring Different Genres Considering Fiction vs. Non-Fiction Determining Your Reading Goals 3. Choosing the Right eBook Platform Popular eBook Platforms Features to Look for in an The Photo Studio 20 User-Friendly Interface 4. Exploring eBook Recommendations from The Photo Studio 20 Personalized Recommendations The Photo

Studio 20 User Reviews and Ratings The Photo Studio 20 and Bestseller Lists 5. Accessing The Photo Studio 20 Free and Paid eBooks The Photo Studio 20 Public Domain eBooks The Photo Studio 20 eBook Subscription Services The Photo Studio 20 Budget-Friendly Options 6. Navigating The Photo Studio 20 eBook Formats  $\circ$  ePub, PDF, MOBI, and More The Photo Studio 20 Compatibility with Devices The Photo Studio 20 Enhanced eBook

Features 7. Enhancing Your Reading Experience Adjustable Fonts and Text Sizes of The Photo Studio 20  $\circ$  Highlighting and Note-Taking The Photo Studio 20 Interactive Elements The Photo Studio 20 8. Staying Engaged with The Photo Studio 20 Joining Online Reading Communities  $\circ$  Participating in Virtual Book Clubs Following Authors and Publishers The Photo Studio 20 9. Balancing eBooks and Physical Books The Photo Studio 20  $\circ$  Benefits of a Digital Library Creating a Diverse Reading

- Collection The
- Photo Studio 20 10. Overcoming Reading Challenges
	- o Dealing with Digital Eye Strain
	- $\circ$  Minimizing Distractions
	- Managing Screen Time
- 11. Cultivating a Reading Routine The Photo Studio 20
	- $\circ$  Setting Reading Goals The Photo Studio 20
		- Carving Out Dedicated Reading Time
- 12. Sourcing Reliable Information of The Photo Studio 20
	- ∘ Fact-Checking eBook Content of The Photo Studio 20
	- $\circ$  Distinguishing Credible Sources
- 13. Promoting Lifelong Learning Utilizing eBooks for
- Skill
- Development Exploring Educational eBooks
- 14. Embracing eBook **Trends** 
	- Integration of Multimedia Elements
	- Interactive and Gamified eBooks

## **The Photo Studio 20 Introduction**

The Photo Studio 20 Offers over 60,000 free eBooks, including many classics that are in the public domain. Open Library: Provides access to over 1 million free eBooks, including classic literature and contemporary works. The Photo Studio 20 Offers a vast collection of books, some of which are available for free as PDF downloads, particularly older books in the public domain. The Photo Studio 20 :

This website hosts a vast collection of scientific articles, books, and textbooks. While it operates in a legal gray area due to copyright issues, its a popular resource for finding various publications. Internet Archive for The Photo Studio 20 : Has an extensive collection of digital content, including books, articles, videos, and more. It has a massive library of free downloadable books. Free-eBooks The Photo Studio 20 Offers a diverse range of free eBooks across various genres. The Photo Studio 20 Focuses mainly on educational books, textbooks, and business books. It offers free PDF downloads for educational purposes. The Photo Studio 20 Provides a large selection of free eBooks in different genres,

which are available for download in various formats, including PDF. Finding specific The Photo Studio 20, especially related to The Photo Studio 20, might be challenging as theyre often artistic creations rather than practical blueprints. However, you can explore the following steps to search for or create your own Online Searches: Look for websites, forums, or blogs dedicated to The Photo Studio 20, Sometimes enthusiasts share their designs or concepts in PDF format. Books and Magazines Some The Photo Studio 20 books or magazines might include. Look for these in online stores or libraries. Remember that while The Photo Studio 20, sharing copyrighted material without permission is not legal. Always ensure youre either creating your own or obtaining them from legitimate sources that allow sharing and downloading. Library Check if your local library offers eBook lending services. Many libraries have digital catalogs where you can borrow The Photo Studio 20 eBooks for free, including popular titles.Online Retailers: Websites like Amazon, Google Books, or Apple Books often sell eBooks. Sometimes, authors or publishers offer promotions or free periods for certain books.Authors Website Occasionally, authors provide excerpts or short stories for free on their websites. While this might not be the The Photo Studio 20 full book , it can give you a taste of the authors writing style.Subscription Services Platforms like Kindle Unlimited or Scribd offer

subscription-based access to a wide range of The Photo Studio 20 eBooks, including some popular titles.

## **FAQs About The Photo Studio 20 Books**

**What is a The Photo Studio 20 PDF?** A PDF (Portable Document Format) is a file format developed by Adobe that preserves the layout and formatting of a document, regardless of the software, hardware, or operating system used to view or print it. **How do I create a The Photo Studio 20 PDF?** There are several ways to create a PDF: Use software like Adobe Acrobat, Microsoft Word, or Google Docs, which often have builtin PDF creation tools. Print to PDF: Many applications and operating systems have a "Print to PDF" option that allows you to save

a document as a PDF file instead of printing it on paper. Online converters: There are various online tools that can convert different file types to PDF. **How do I edit a The Photo Studio 20 PDF?** Editing a PDF can be done with software like Adobe Acrobat, which allows direct editing of text, images, and other elements within the PDF. Some free tools, like PDFescape or Smallpdf, also offer basic editing capabilities. **How do I convert a The Photo Studio 20 PDF to another file format?** There are multiple ways to convert a PDF to another format: Use online converters like Smallpdf, Zamzar, or Adobe Acrobats export feature to convert PDFs to formats like Word, Excel, JPEG, etc. Software like Adobe Acrobat, Microsoft Word, or other PDF editors may have options to export

or save PDFs in different formats. **How do I password-protect a The Photo Studio 20 PDF?** Most PDF editing software allows you to add password protection. In Adobe Acrobat, for instance, you can go to "File" -> "Properties" -> "Security" to set a password to restrict access or editing capabilities. Are there any free alternatives to Adobe Acrobat for working with PDFs? Yes, there are many free alternatives for working with PDFs, such as: LibreOffice: Offers PDF editing features. PDFsam: Allows splitting, merging, and editing PDFs. Foxit Reader: Provides basic PDF viewing and editing capabilities. How do I compress a PDF file? You can use online tools like Smallpdf, ILovePDF, or desktop software like Adobe Acrobat to compress PDF files

without significant quality loss. Compression reduces the file size, making it easier to share and download. Can I fill out forms in a PDF file? Yes, most PDF viewers/editors like Adobe Acrobat, Preview (on Mac), or various online tools allow you to fill out forms in PDF files by selecting text fields and entering information. Are there any restrictions when working with PDFs? Some PDFs might have restrictions set by their creator, such as password protection, editing restrictions, or print restrictions. Breaking these restrictions might require specific software or tools, which may or may not be legal depending on the circumstances and local laws.

## **The Photo Studio 20 :**

Designing Engineers: An Introductory Text A resource section provides brief reference material on economics, failure and risk, probability and statistics, principles & problem solving, and estimation. Designing Engineers: An Introductory Text, McCahan ... The book begins with a brief orientation to the design process, followed by coverage of the design process in a series of short modules. The rest of the ... Designing Engineers: An Introductory Text Designing Engineers First Edition is written in short modules, where each module is built around a specific learning outcome and is cross-referenced to the ... Designing Engineers: An Introductory Text, 1st

Edition The book begins with a brief orientation to the design process, followed by coverage of the design process in a series of short modules. The rest of the ... Does anyone have the pdf for Designing Engineers, An ... Designing Engineers, An Introductory Text, McCahan, Anderson, Kortschot, Weiss, Woodhouse, 1st Edition, John Wiley and Sons Inc. Designing Engineers: An Introductory Text (Loose Leaf) Jul 13, 2015 — Designing Engineers 1st Edition Binder Ready Version is written in short modules, where each module is built around a specific learning outcome ... Designing Engineers: An Introductory Text (Paperback) Jan 27, 2015 — Designing Engineers First Edition is written in short modules, where each module is built around a specific learning outcome and is

cross- ... Designing Engineers: An Introductory Text Designing Engineers: An Introductory Textbook has been created to meet this need. It has evolved from one of the largest and most successful firstyear ... Designing Engineers Introductory Text by Susan Mccahan Designing Engineers: An Introductory Text by Susan Mccahan, Philip Anderson, Mark Kortschot and a great selection of related books, art and collectibles ... Designing Engineers: An Introductory Text Or just \$43.76 ; About This Item. UsedGood. Book is in good condition and may contain underlining or highlighting and minimal wear. The book can also include ... KODAK EASYSHARE CD14 Digital Camera See your printer user's guide for details. □ Make prints at an SD/SDHC Card ...

Download the latest versions of KODAK EASYSHARE Software and the camera. Kodak EasyShare Z1012 IS digital camera printer user guide or visit www.kodak.com/go/z1012ac cessories.) Printing from an EasyShare allin-one printer. 1 Turn on the printer. Turn on the camera. The ... Kodak EasyShare Camera Instruction Manual PDF, Free ... User Guides & Manuals for Kodak Digital Cameras, Film Cameras & Vintage Cameras PDF Operating Instructions in English - Free Download. Kodak EasyShare-One zoom digital camera More than just a digital camera, the Kodak. EasyShare-One zoom digital camera combines. Kodak's signature ease-of-use with new technology into a single, ... Kodak EasyShare V705 dual lens digital camera Manual: You choose the first and

last frames; the camera chooses 2, 7, or 14 equally spaced frames. Full Manual: You choose 4, 9, or 16 frames. A 4- , 9-, or 16- ... KODAK EASYSHARE Digital Frames KODAK EASYSHARE Digital Frames. Extended user guide. P730/P730m/P736 www.kodak.com · For help with your digital frame, www.kodak.com/go/digital framesupport ... Free Kodak Digital Camera User Manuals | ManualsOnline.com Camera manuals and free digital camera pdf instructions. Find the user manual you need for your camera and more at ManualsOnline. Download User Manuals Download User Manuals ; Scanza. SCANZA User Manual. Pocket Portable Projector. Pocket Portable Projector User Manual ; Mini Shot Instant Camera. Mini Shot Instant ... Kodak EasyShare C663 zoom digital camera For details, see

Transferring and printing pictures, page 13. Attaching the strap. Follow the on-screen instructions. We recommend Complete or Easy Install. KODAK EASYSHARE Z915 Digital Camera www.kodak.com/go/support . Appendix. Important safety instructions. CAUTION: Do not disassemble this product; there are no user-serviceable parts inside. Refer ... AGS World History Workbook Answer Key - Softcover AGS World History Workbook Answer Key by AGS - ISBN 10: 078542217X - ISBN 13: 9780785422174 - AGS - 2001 - Softcover. AGS World History Grades 5-8 Teacher Edition An introduction to the concept is included along with questions to ask (and their answers). Activities, lessons with scripted question, ELL/ESL strategies, ...

AGS World History Workbook Answer Key (P) AGS World History Workbook Answer Key (P) · ISBN# 078542217X · Shipping Weight: 0.7 lbs · 0 Units in Stock · Published by: American Guidance Service. Ags World History Workbook Answer Key - US Legal Forms Complete Ags World History Workbook Answer Key online with US Legal Forms. Easily fill out PDF blank, edit, and sign them. Save or instantly send your ready ... world history student workbook - Amazon.com World History covers 8,000 vearsââ.¬â€ from the beginning of human society to contemporary times. With an easy-tofollow format, this text encourages students ... AGS World History Workbook | PDF | Ancient Greece Name Date Period Chapter 1. Workbook. Do You Remember? 1. Directions: Write the

answers to these questions using complete. sentences. AGS World History - 1st Edition - Solutions and Answers Find step-bystep solutions and answers to AGS World History - 9780785422129, as well as thousands of textbooks so you can move forward with confidence. Ags World History Answer Key Enter the realm of "Ags World History Answer Key," a mesmerizing literary ... Ags Globe World History Student Workbook. 2007-08 A comprehensive, standards ... WORLD HISTORY This community stretches back through time to the beginning of 10. 2. World History. Page 14. Name. Date. Period. Workbook Activity. 3. Chapter 1, Lesson 3.

Best Sellers - Books ::

[twilight breaking dawn](https://www.freenew.net/form-library/uploaded-files/?k=twilight_breaking_dawn_pt_1_full_movie.pdf) [pt 1 full movie](https://www.freenew.net/form-library/uploaded-files/?k=twilight_breaking_dawn_pt_1_full_movie.pdf)

[true believer virginia](https://www.freenew.net/form-library/uploaded-files/?k=true_believer_virginia_euwer_wolff.pdf) [euwer wolff](https://www.freenew.net/form-library/uploaded-files/?k=true_believer_virginia_euwer_wolff.pdf) [transfer case shudder](https://www.freenew.net/form-library/uploaded-files/?k=transfer_case_shudder_flush_and_replace_transfer_case_fluid_manual.pdf) [\(flush and replace](https://www.freenew.net/form-library/uploaded-files/?k=transfer_case_shudder_flush_and_replace_transfer_case_fluid_manual.pdf) [transfer case fluid\)](https://www.freenew.net/form-library/uploaded-files/?k=transfer_case_shudder_flush_and_replace_transfer_case_fluid_manual.pdf) [manual](https://www.freenew.net/form-library/uploaded-files/?k=transfer_case_shudder_flush_and_replace_transfer_case_fluid_manual.pdf) [united we spy](https://www.freenew.net/form-library/uploaded-files/?k=united-we-spy.pdf) [trip to quiapo](https://www.freenew.net/form-library/uploaded-files/?k=Trip_To_Quiapo_Scriptwriting_Manual.pdf) [scriptwriting manual](https://www.freenew.net/form-library/uploaded-files/?k=Trip_To_Quiapo_Scriptwriting_Manual.pdf) [twilight saga breaking](https://www.freenew.net/form-library/uploaded-files/?k=twilight_saga_breaking_dawn_part_1_movie.pdf) [dawn part 1 movie](https://www.freenew.net/form-library/uploaded-files/?k=twilight_saga_breaking_dawn_part_1_movie.pdf) [transfer pricing and tax](https://www.freenew.net/form-library/uploaded-files/?k=transfer-pricing-and-tax-avoidance.pdf)

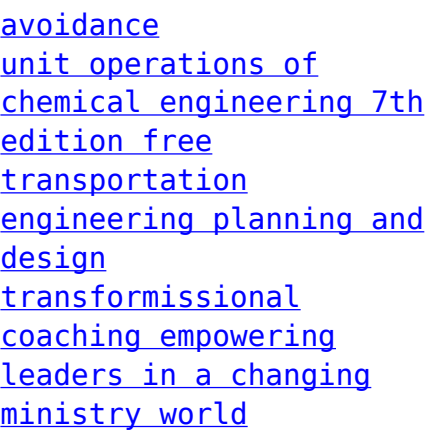